## **Wichtige Schritte für ein Erklärvideo mit Legetechnik:**

*Was ist das, Legetechnik?*

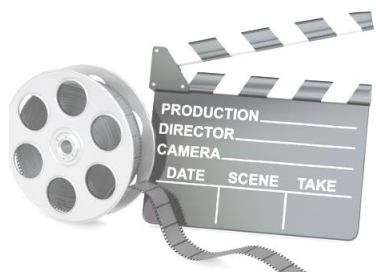

*Die Legetechnik ist eine Möglichkeit, Erklärvideos möglichst anschaulich zu erstellen. Mit der Legetechnik werden z.B. Abbildungen,* 

*Fotos oder Grafiken auf einer weißen Fläche mit der Hand hin- und hergeschoben, um eine Sache zu erklären.*

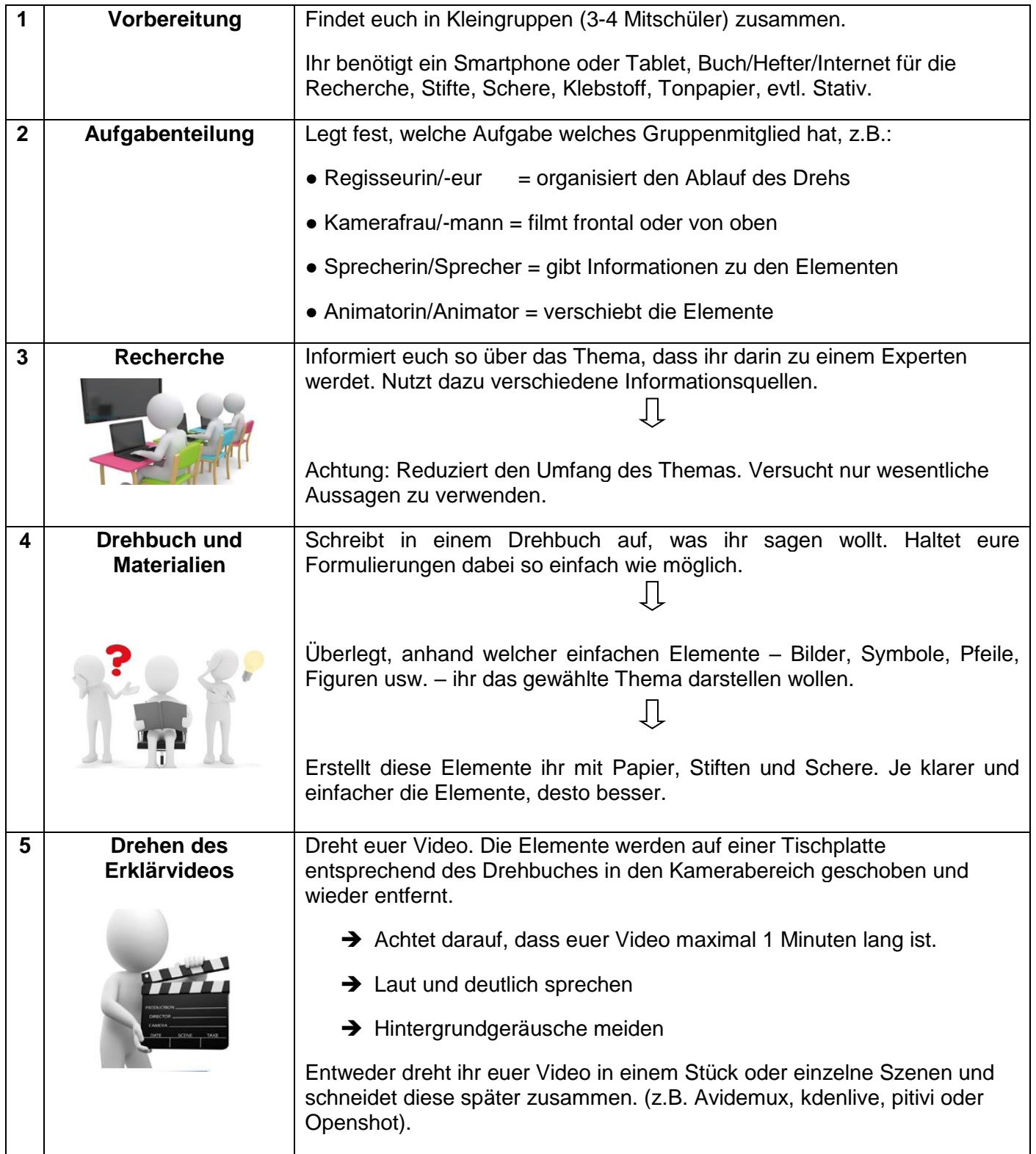

Anbieter zur Ideensuche: Simpleshow.com, Clever-clip.com, Youtube.com

Solltet ihr Fotos o.ä. aus dem Interne benutzen: Achtung Urheberrecht beachten! Freie Bilder findet ihr z.B. auf www.pixabay.com